### **Detecting Attacks, Part 1**

#### **CS 161 - Computer Security Profs. Vern Paxson & David Wagner**

**TAs: John Bethencourt, Erika Chin, Matthew Finifter, Cynthia Sturton, Joel Weinberger** http://inst.eecs.berkeley.edu/~cs161/

**April 7, 2010**

### **The Problem of Detecting Attacks**

- Given a choice, we'd like our systems to be airtight-secure
- But often we don't have that choice
	- #1 reason why not: **cost** (in different dimensions)
- A (messy) alternative: detect misuse rather than build a system that can't be misused
	- Upon detection: clean up damage, maybe block incipient "*intrusion*"
	- Note: can be prudent for us to do this even if we think system is airtight - defense in depth
	- Note: "misuse" might be about policy rather than security
		- E.g. your own employees shouldn't be using file-sharing apps
- Problem space:
	- *Lacks principles*
	- Has many dimensions (where to monitor, how to look for problems, how much accuracy required, what can attackers due to elude us)
	- Is messy and in practice is also very useful

## **Example Scenario**

- Suppose you've been hired to provide computer security for FooCorp. They offer web-based services via backend programs invoked via URLs:
	- http://foocorp.com/amazeme.exe?profile=info/luser.txt
	- Script makes sure that "profile" arg. is a relative filename

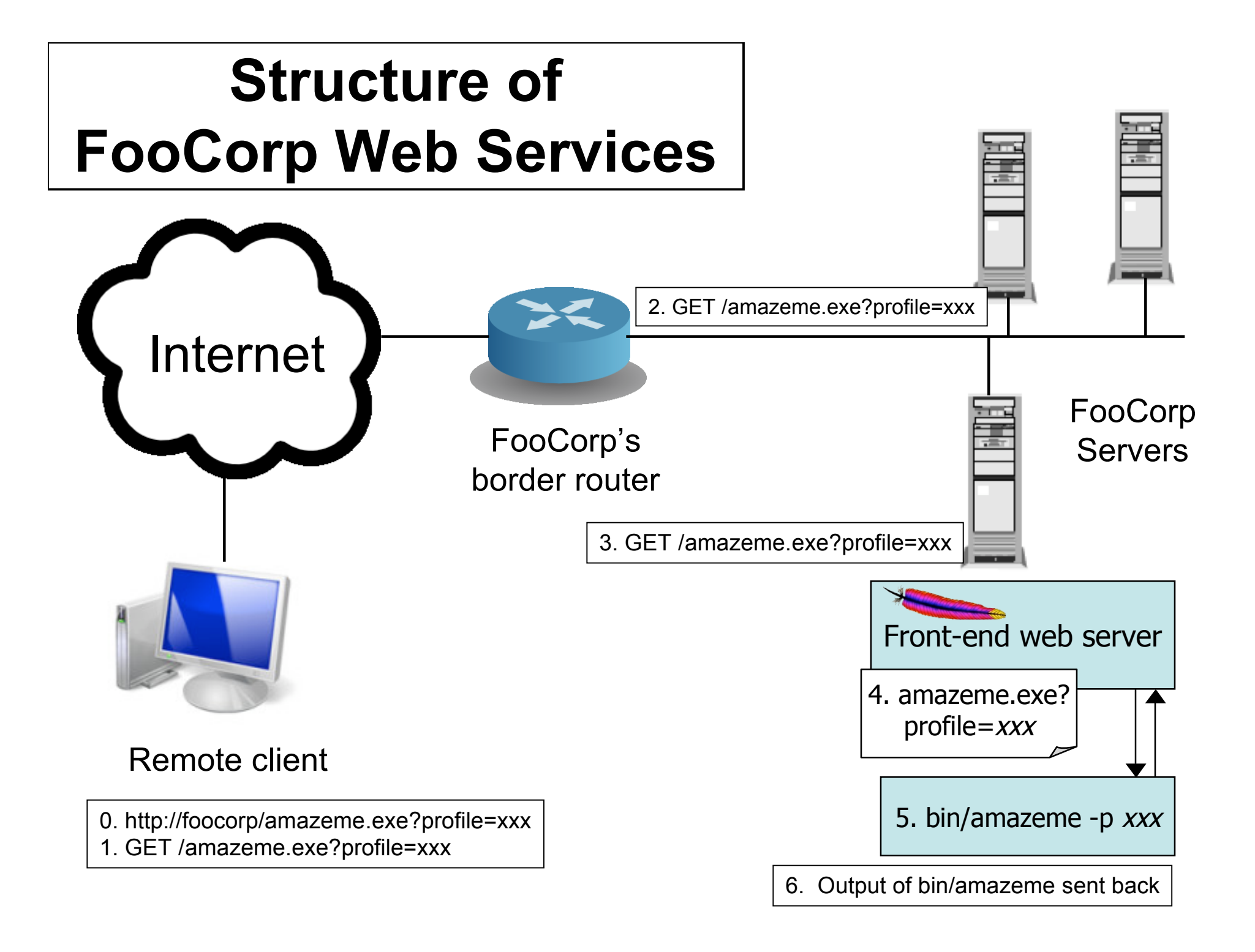

# **Example Scenario**

- Suppose you've been hired to provide computer security for FooCorp. They offer web-based services via backend programs invoked via URLs:
	- http://foocorp.com/amazeme.exe?profile=info/luser.txt
	- Script makes sure that "profile" arg. is a relative filename
- Due to installed base issues, you can't alter backend components like *amazeme.exe*
- One of the zillion of attacks you're worried about is information leakage via *directory traversal*:

– E.g. GET /amazeme.exe?profile=../../../../../etc/passwd

#### **Problem with accessing the AmazeMe Foocorp service**

Can't find foreground/background color preferences in:

root:fo8bXK3L6xL0:0:Administrator:/:/bin/sh flash:pR.33HwJa2c:51:51:Flash User:/flash:/bin/false nobody:\*:99:99:Nobody:/: jluser:lT9q23cjwVs:500:503:Jerome L. User:/home/jlusr:/bin/tcsh hefalump:bKKdz92sk1b:501:503:Mr. Hef:/home/hef:/bin/bash backdoor:9aBz331dDe1:0:0:Emergency Access:/:/bin/sh ncsd:\$1GnYOsA552:505:505:NSCD Daemon:/ncsd:/sbin/nologin

Please correct the profile entries and resubmit.

Thank you for using FooCorp.

Helpful error message returns contents of profile that appeared mis-formed, revealing the raw password file

# **Example Scenario**

- Suppose you've been hired to provide computer security for FooCorp. They offer web-based services via backend programs invoked via URLs:
	- http://foocorp.com/amazeme.exe?profile=info/luser.txt
	- Script makes sure that "profile" arg. is a relative filename
- Due to installed base issues, you can't alter backend components like *amazeme.exe*
- One of the zillion of attacks you're worried about is information leakage via *directory traversal*:
	- E.g. GET /amazeme.exe?profile=../../../../../etc/passwd
- What different approaches could detect this attack?

#### **Detecting the Attack: Where & How?**

- Devise an *intrusion detection system* – An IDS: "eye-dee-ess"
- Approach #1: look at the network traffic
	- (a "NIDS": rhymes with "kids")
	- Scan HTTP requests
	- Look for "/etc/passwd" and/or "../../"

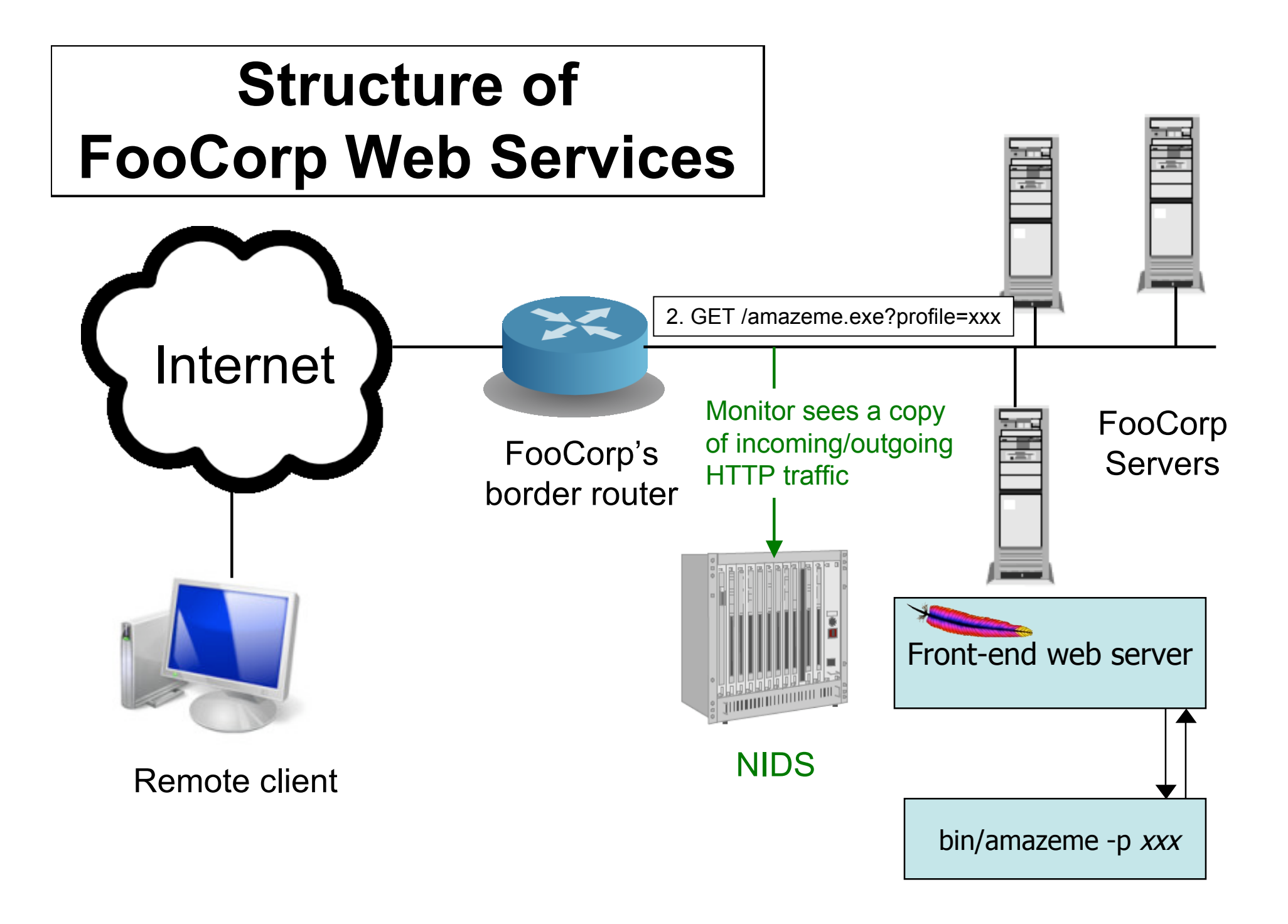

### **Detecting the Attack: Where & How?**

- Devise an *intrusion detection system* – An IDS: "eye-dee-ess"
- Approach #1: look at the network traffic
	- (a "NIDS": rhymes with "kids")
	- Scan HTTP requests
	- Look for "/etc/passwd" and/or "../../"
- Pros:
	- No need to touch end systems
		- Can "bolt on" security
	- Cheap: cover many systems w/ single monitor
	- Cheap: centralized management

## **Network-Based Detection**

- Issues?
	- Scan for "/etc/passwd"?
		- What about other sensitive files?
	- Scan for "../../"?
		- Sometimes seen in legit. requests (= false positive)
		- What about "%2e%2e%2f%2e%2e%2f"? (= evasion)
			- Okay, need to do full HTTP parsing
		- What about "..///.///..////"?
			- Okay, need to understand Unix semantics too!
	- What if it's HTTPS and not HTTP?
		- Need access to decrypted text / session key yuck!

- Approach #2: instrument the web server
	- Host-based IDS (sometimes called "HIDS")
	- Scan ?arguments sent to back-end programs
		- Look for "/etc/passwd" and/or "../../"

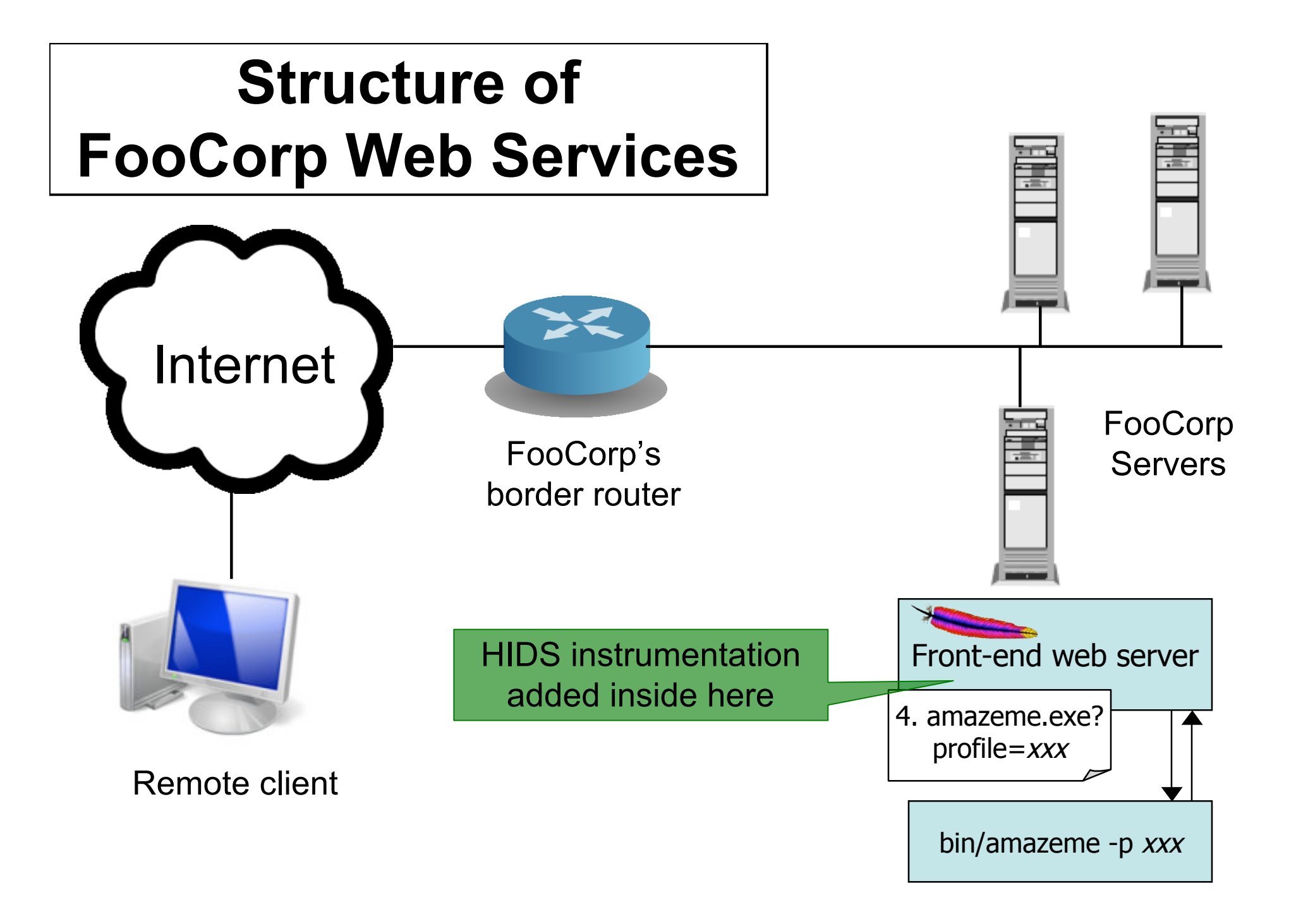

- Approach #2: instrument the web server
	- Host-based IDS (sometimes called "HIDS")
	- Scan ?arguments sent to back-end programs
		- Look for "/etc/passwd" and/or "../../"
- Pros:
	- No problems with HTTP complexities like %-escapes
	- Works for encrypted HTTPS!
- Issues?
	- Have to add code to each (possibly different) web server
		- And that effort only helps with detecting web server attacks
	- Still have to consider Unix filename semantics ("..////.//")
	- Still have to consider other sensitive files

- Approach #3: each night, script runs to analyze log files generated by web servers
	- Again scan ?arguments sent to back-end programs

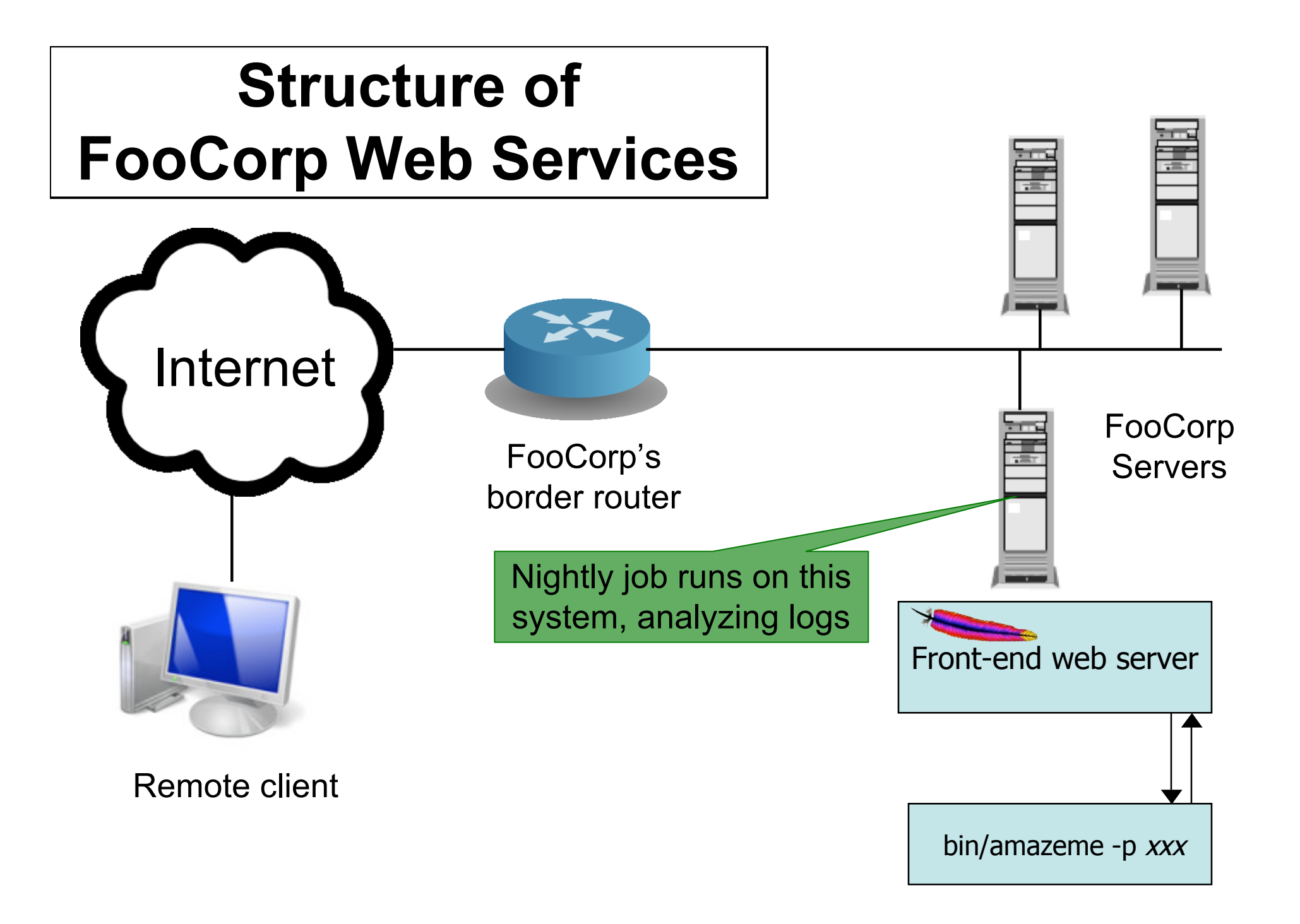

- Approach #3: each night, script runs to analyze log files generated by web servers
	- Again scan ?arguments sent to back-end programs
- Pros:
	- Cheap: web servers generally already have such logging facilities built into them
	- No problems like %-escapes, encrypted HTTPS
- Issues?
	- Can't block attacks & prevent from happening
	- Detection delayed, so attack damage may **compound**
	- If the attack is a compromise, then malware might be able to alter the logs before they're analyzed
		- (Not a problem for directory traversal information leak example)
	- Again must consider filename tricks, other sensitive files

• Approach #4: monitor system call activity of backend processes

– Look for access to /etc/passwd

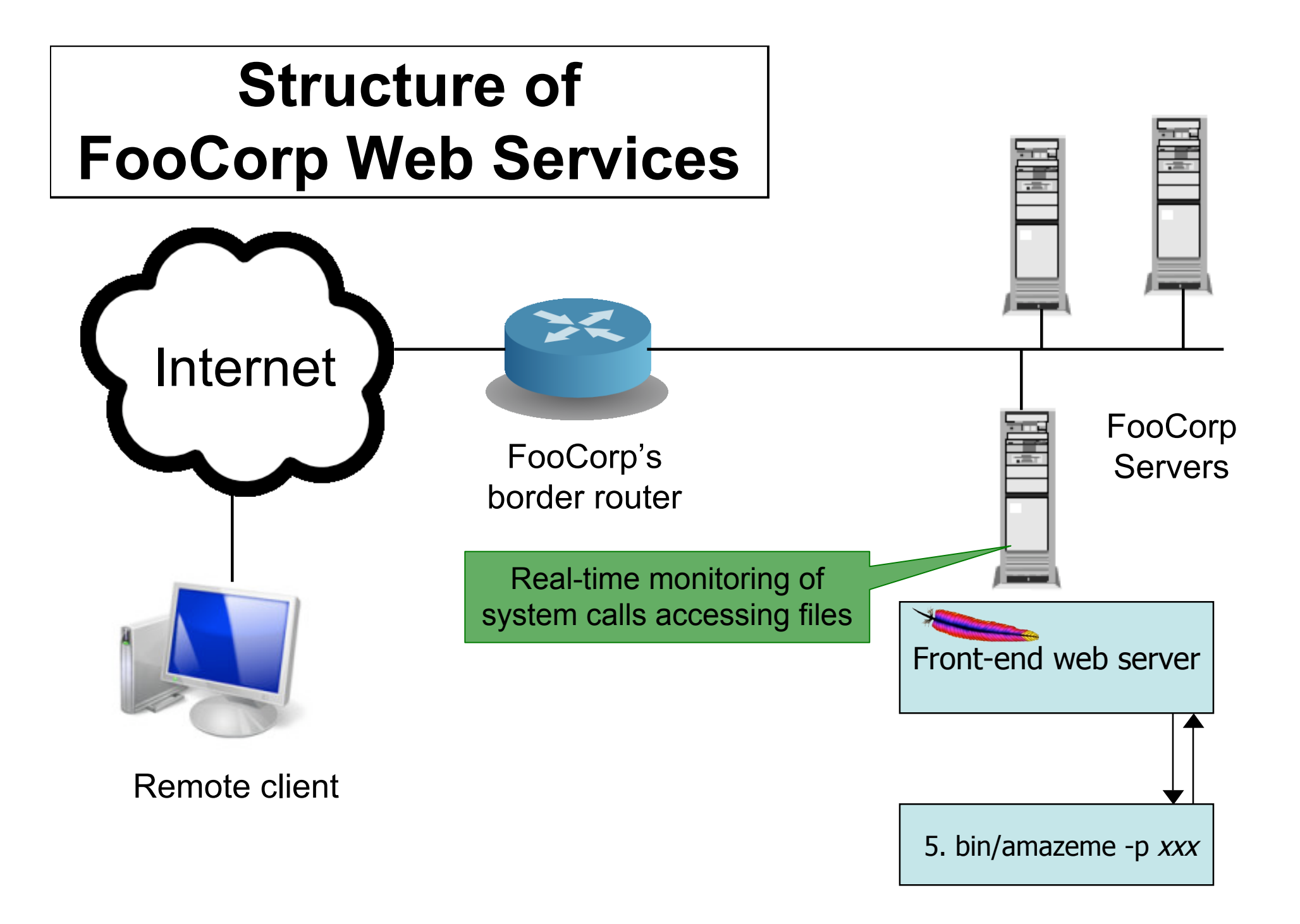

- Approach #4: monitor system call activity of backend processes
	- Look for access to /etc/passwd
- Pros:
	- No issues with any HTTP complexities
	- May avoid issues with filename tricks
	- Only generates an "alert" if the attack succeeded
		- Sensitive file was indeed accessed
- Issues?
	- Might have to analyze a huge amount of data
	- Maybe other processes make legit accesses to the sensitive files (false positives)
	- Maybe we'd like to detect attempts even if they fail?
		- "situational awareness"

- *Only generates an "alert" if the attack succeeded* – How does this work for other approaches?
- Instrumenting web server:
	- Need to inspect *bin/amazeme*'s output
	- Just what do we look for?
		- Easy: process exits with error code (if indeed it does)
		- Hard: output is HTML page discussing failed command

#### **Problem with accessing the AmazeMe Foocorp service**

Error parsing profile: ../../../../../etc/passwd Can't find foreground/background color preferences.

Please correct the profile entries and resubmit.

Thank you for using FooCorp.

- *Only generates an "alert" if the attack succeeded* – How does this work for other approaches?
- Instrumenting web server:
	- Need to inspect *bin/amazeme*'s output
	- Just what do we look for?
		- Easy: process exits with error code (if indeed it does)
		- Hard: output is HTML page discussing failed command
- Monitoring log files
	- Same, but only works if servers log details about output they generate
- Network-based
	- Same, but have to worry about encoding issues
		- E.g., what if server reply is gzip-compressed?

#### **Detection Accuracy**

- Two types of detector errors:
	- False positive (FP): alerting about a problem when in fact there was no problem
	- False negative (FN): failing to alert about a problem when in fact there was a problem
- Detector accuracy is often assessed in terms of rates at which these occur:
	- Define Ι to be an instance of intrusive behavior (something we want to detect)
	- Define Α to be the presence of a detector alarm
- Define:
	- *False positive rate* = P[Α|¬ Ι]
	- *False negative rate* = P[¬Α| Ι]

#### **Perfect Detection**

- Is it possible to build a detector for our example with a false negative rate of 0%?
- Algorithm to detect bad URLs with 0% FN rate: void
my\_detector\_that\_never\_misses(char
\*URL) { printf("yep,
it's
an
attack!\n"); }
	- In fact, it works for detecting **any** bad activity with no false negatives! Woo-hoo!
- Wow, so what about a detector for bad URLs that has NO FALSE POSITIVES?!

– printf("nope,
not
an
attack\n");

#### **Detection Tradeoffs**

- The art of a good detector is achieving an effective balance between FPs and FNs
- Suppose our detector has an FP rate of 0.1% and an FN rate of 2%. Is it good enough? Which is better, a very low FP rate or a very low FN rate?
	- Depends on the **cost** of each type of error …
		- E.g., FP might lead to paging a duty officer and consuming hour of their time; FN might lead to \$10K cleaning up compromised system that was missed
	- … but also **critically** depends on the rate at which actual attacks occur in your environment

#### **Base Rate Fallacy**

- Suppose our detector has a FP rate of 0.1% (!) and a FN rate of 2% (not bad!)
- Scenario #1: our server receives 1,000 URLs/day, and 5 of them are attacks

– Expected # FPs each day =  $0.1\%$  \* 995 ≈ 1

- $-$  Expected # FNs each day = 2%  $*$  5 = 0.1 (< 1/week)
- Pretty good!
- Scenario #2: our server receives 10,000,000 URLs/day, and 5 of them are attacks

– Expected # FPs each day  $\approx$  10,000 :-(

- *Nothing changed about the detector*; only our environment changed
	- Accurate detection very challenging when base rate of activity we want to detect is quite low

## **Detection vs. Blocking**

- If we can detect attacks, how about blocking them?
- Issues:
	- Not a possibility for retrospective analysis (e.g., nightly job that looks at logs)
	- Quite hard for detector that's not in the data path
		- E.g. How can NIDS that passively monitors traffic block attacks?
			- Change firewall rules dynamically; forge RST packets
			- And still there's a race regarding what attacker does before block
	- False positives get more expensive
		- You don't just bug an operator, you damage production activity
- Today's technology/products pretty much all offer blocking
	- Intrusion prevention systems (IPS "eye-pee-ess")